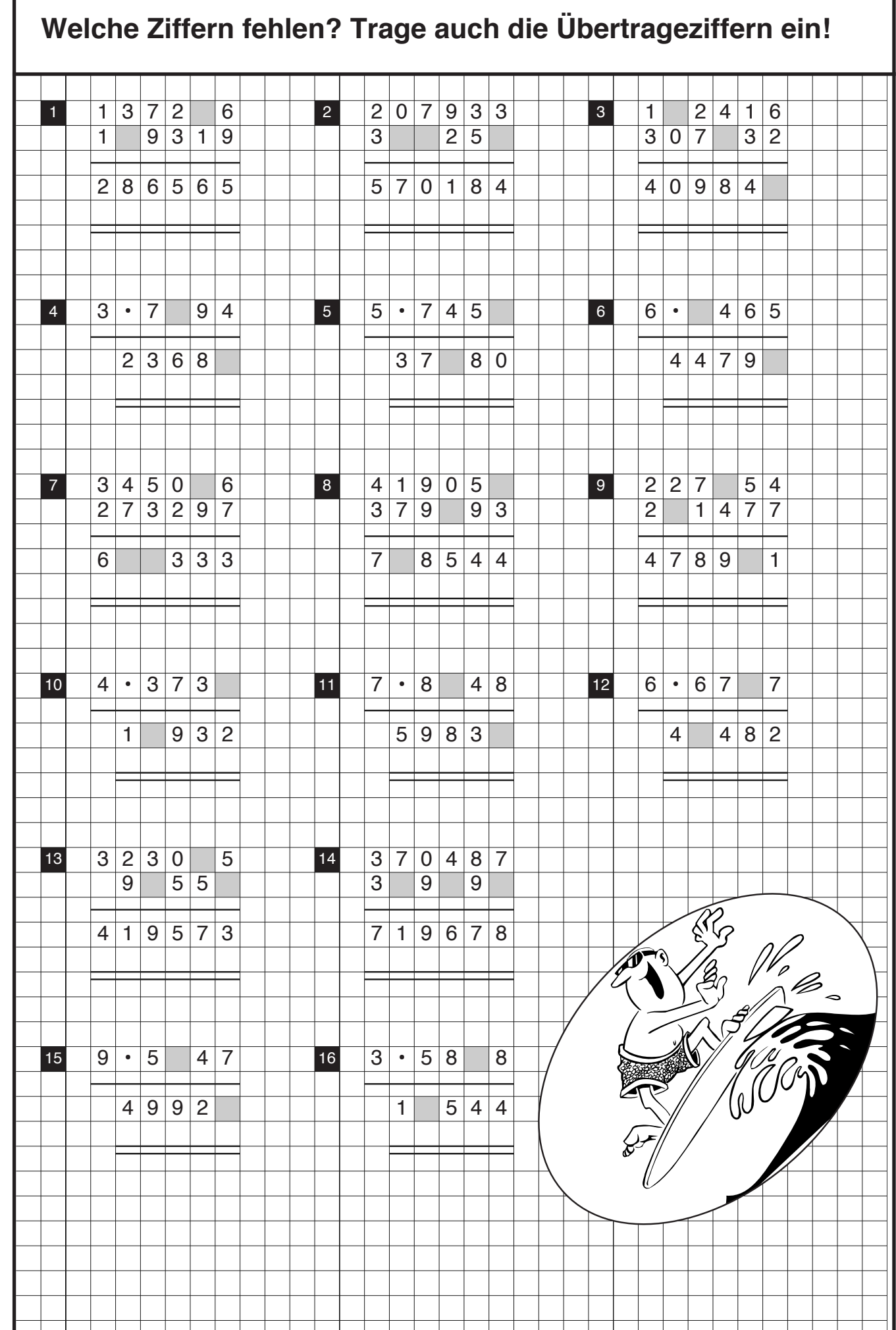

Zif 25 Zif 25

ľ

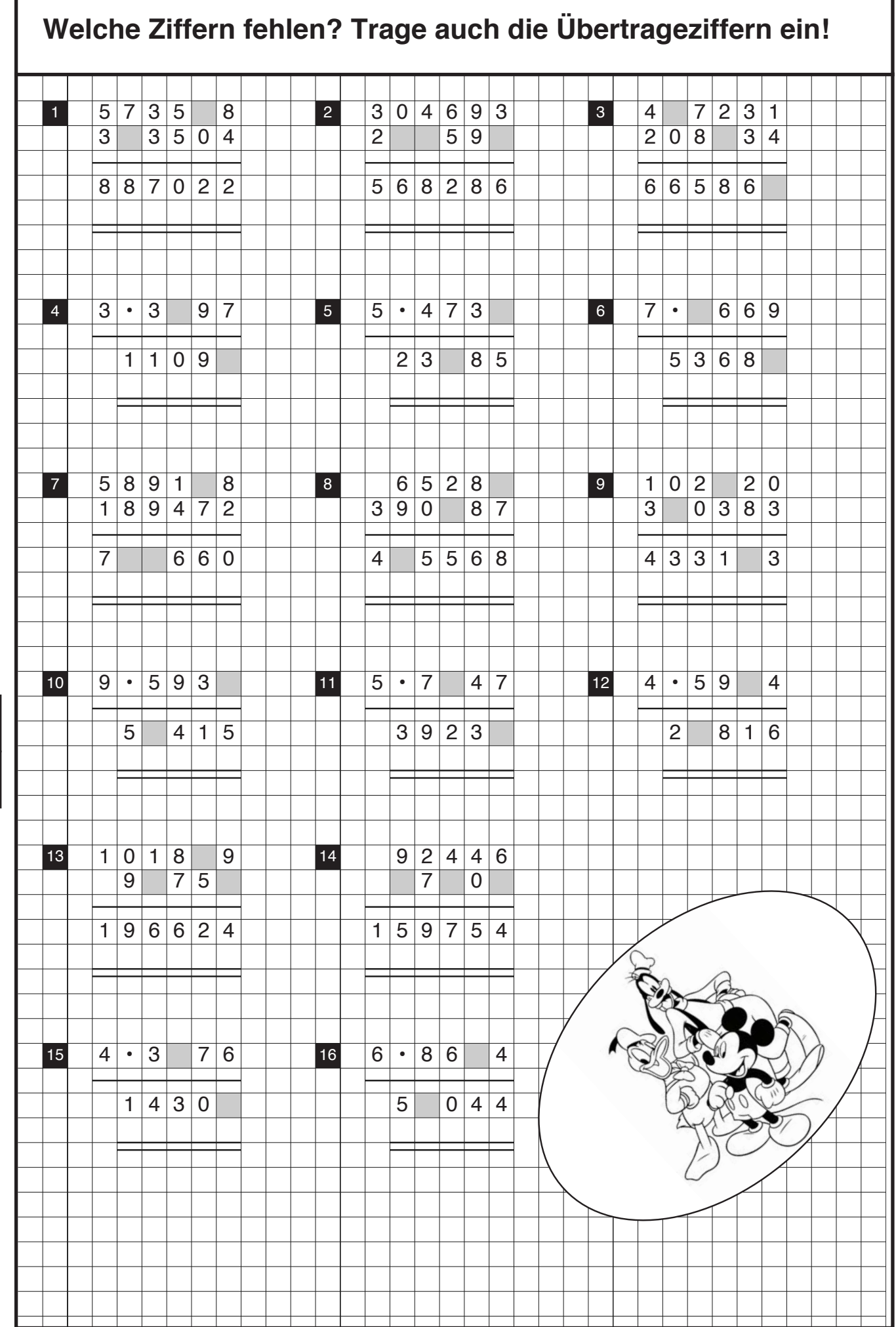

Zif 1

 $Z$ if

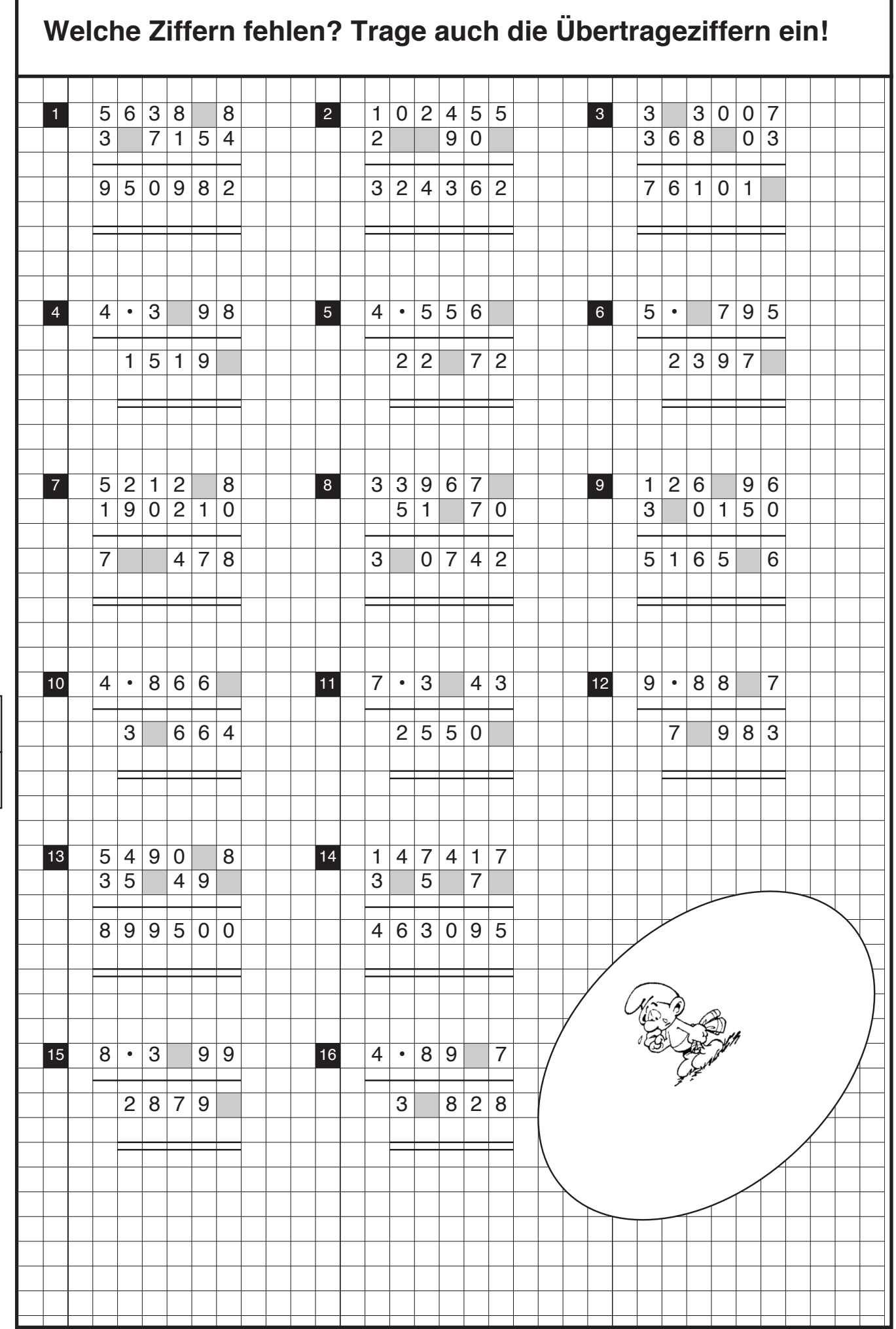

Zif 27

 $Z$ if

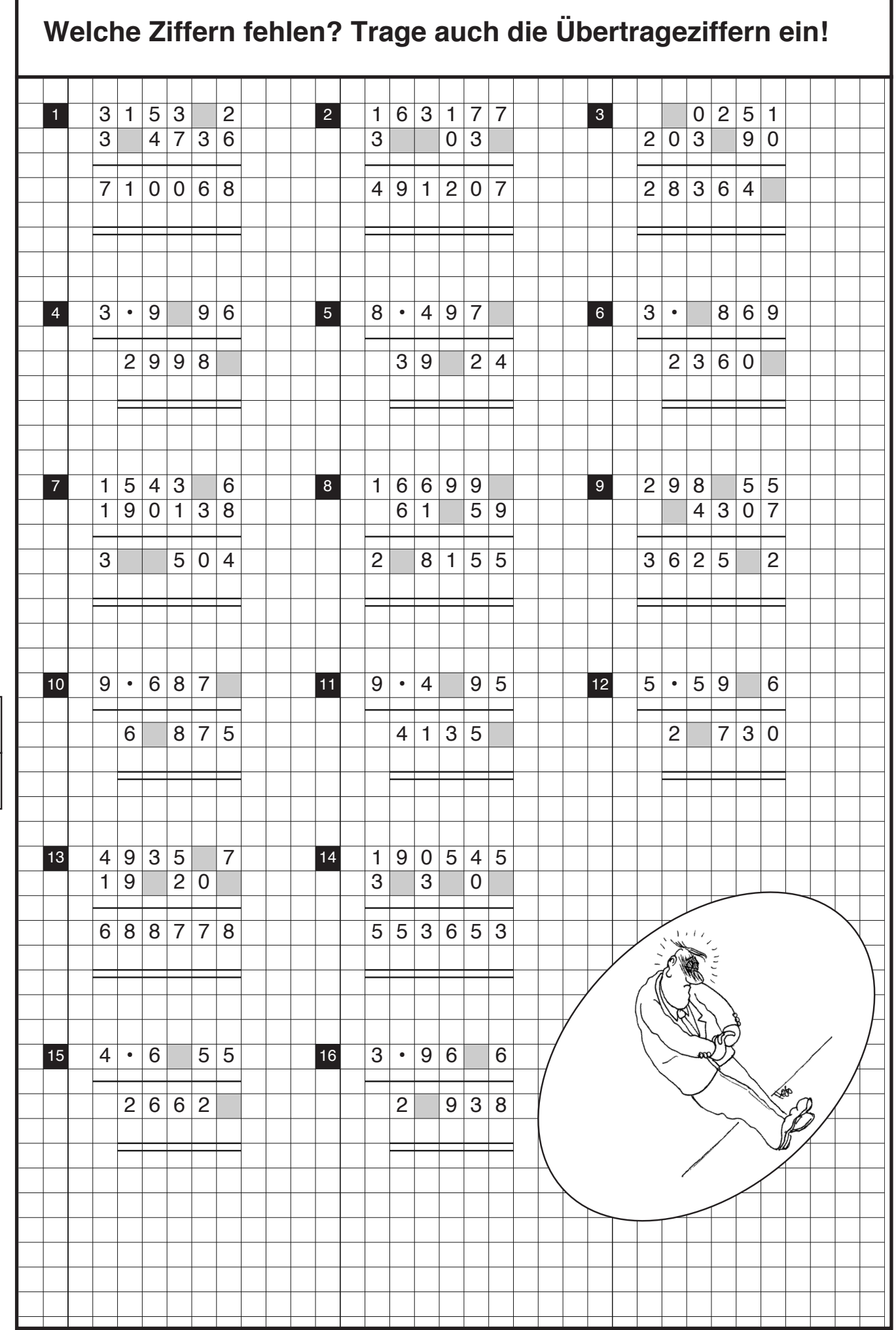

Zif 28

 $Z$ if